## **Sungrow SBR HV Battery Installation Quick Guide**

Sungrow has released high-voltage battery - SBR series (9.6kWh-25.6kWh). To ensure smooth installation and avoid difficulty on site, please read below checklists and make sure you are ready before installing SBR HV batteries. If you have any onsite to reduce urgency. questions, please free to contact Sungrow team (click [here](https://www.sungrowpowerservice.com/Page/Contact/contact-us-global)) before asking help

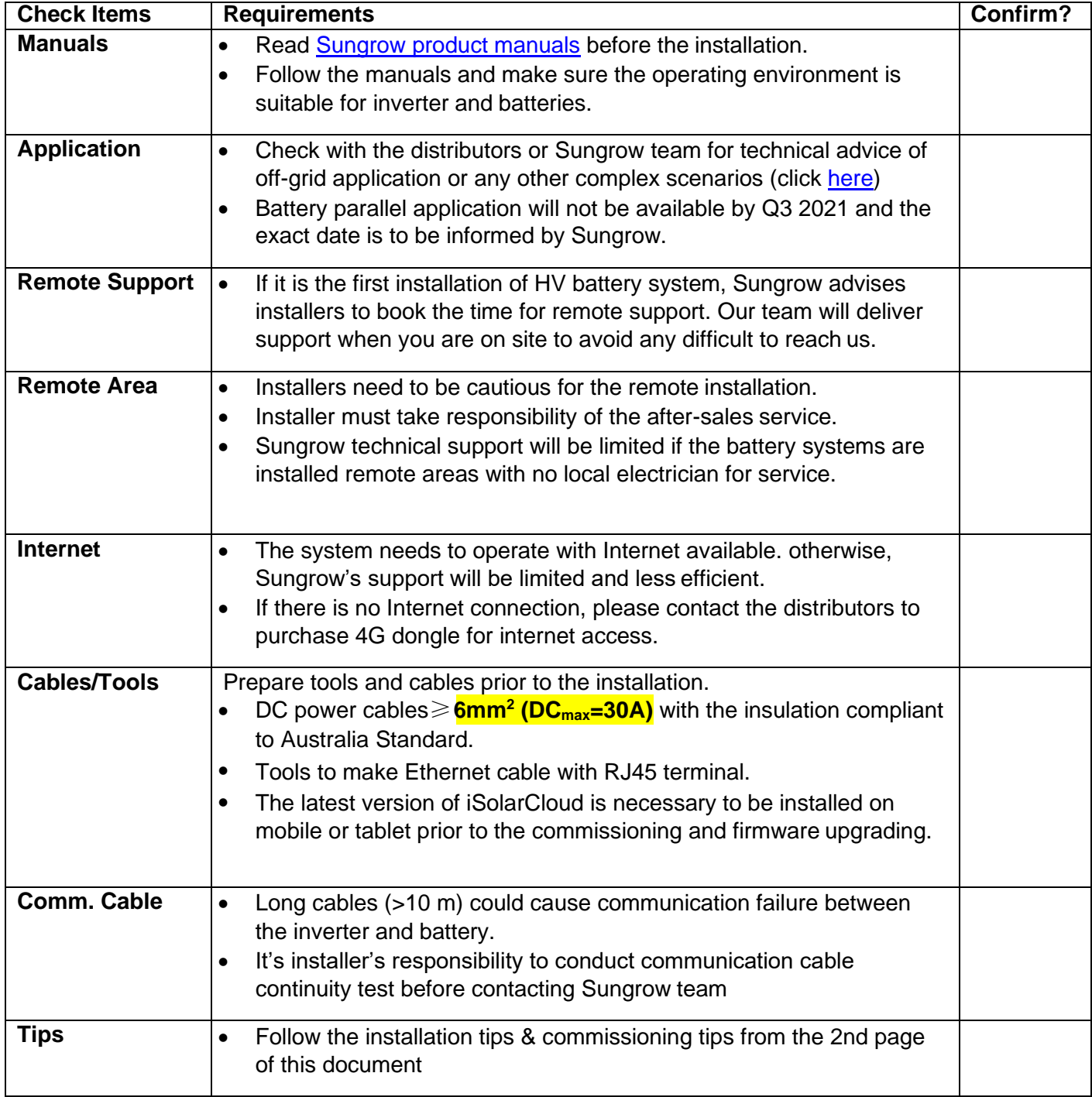

# **Sungrow SBR HV Battery Installation Tips**

#### **Installation requirements:**

Sungrow recommends that the shaded side of the building would be better to prevent the battery from exposure to the sun, rain, and snow. **Battery must not be mounted in direct sunlight as this affects the internal heat, and therefore efficiency of the battery and warranty**.

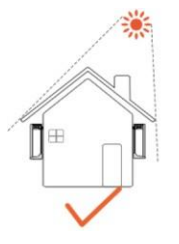

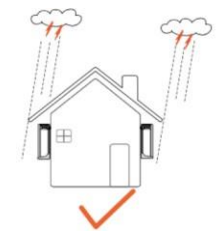

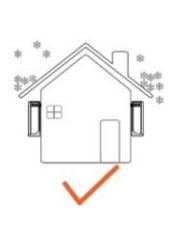

#### **Minimum clearances:**

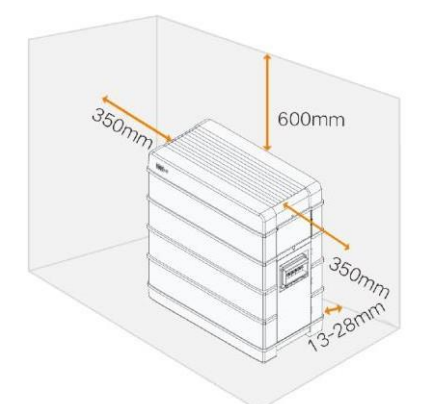

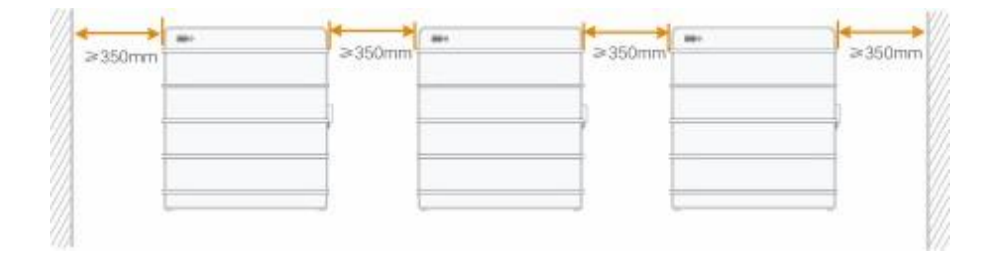

GD\_202106\_Sungrow SBR HV Battery Installation Quick Guide\_global\_V1.0

Page 2 of 6

### **Installation process**

1. Screw feet in (Optional and to be available in Q4 2021).

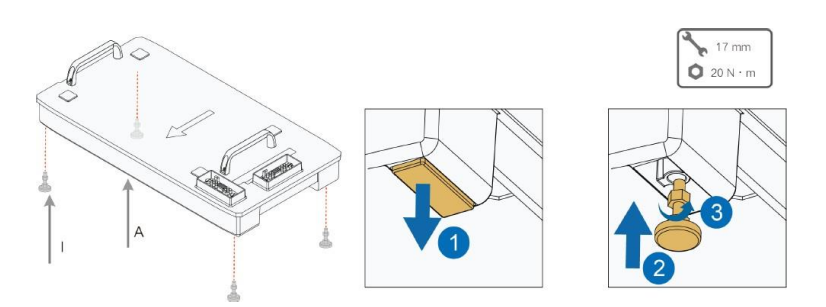

2. Place the base at the acceptable position in right way (arrows outward).

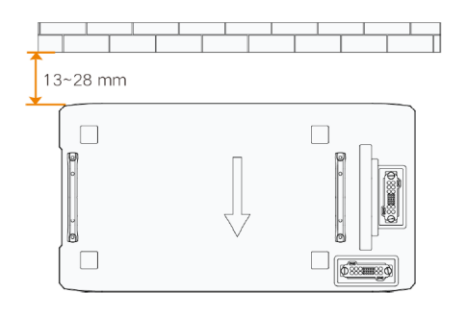

3. Stack up battery modules.

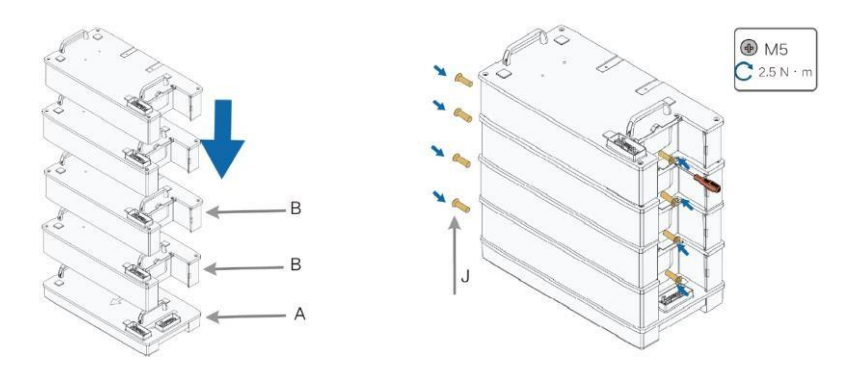

4. Insert BMU (make sure the DC MCB is off) and screw.

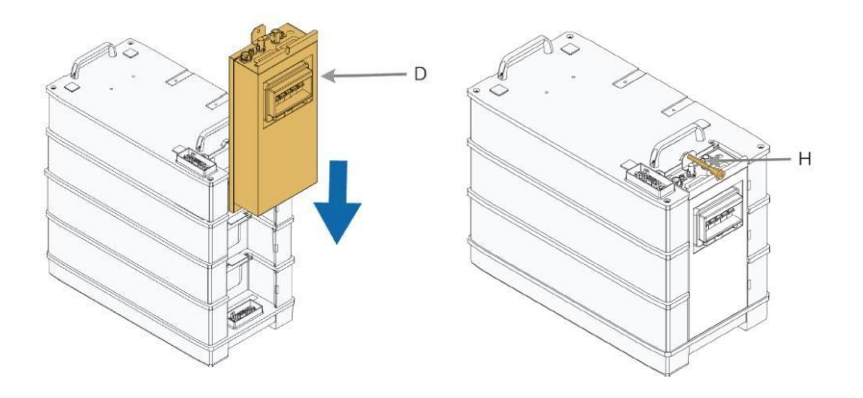

GD\_202106\_Sungrow SBR HV Battery Installation Quick Guide\_global\_V1.0

Page 3 of 6

5. Apply L-bracket to fix the battery to the wall.

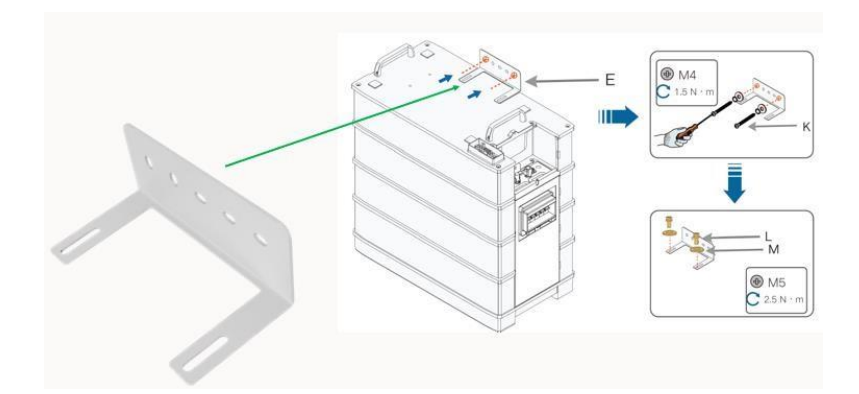

6. Cables plug-in and wiring

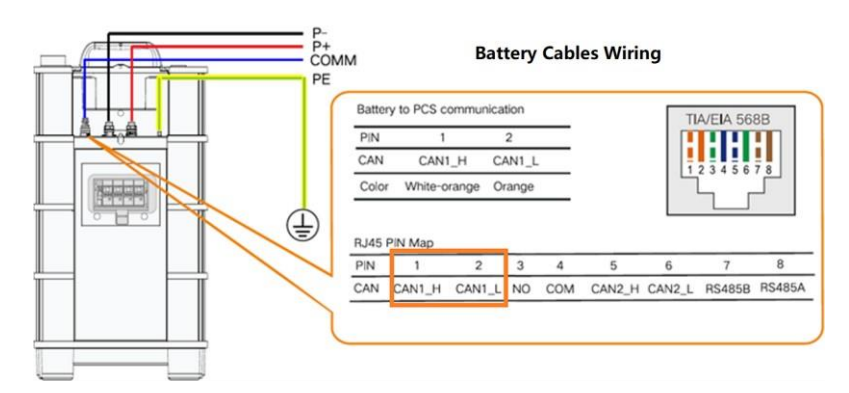

### **Standard COM cable connection on inverter side (green plug)**

- Red for the smart meter
- Orange for the battery

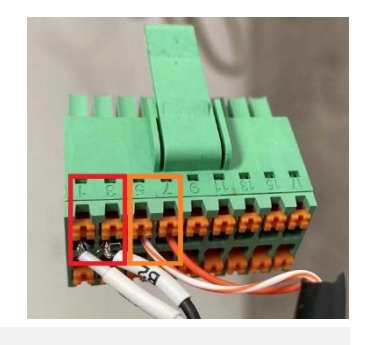

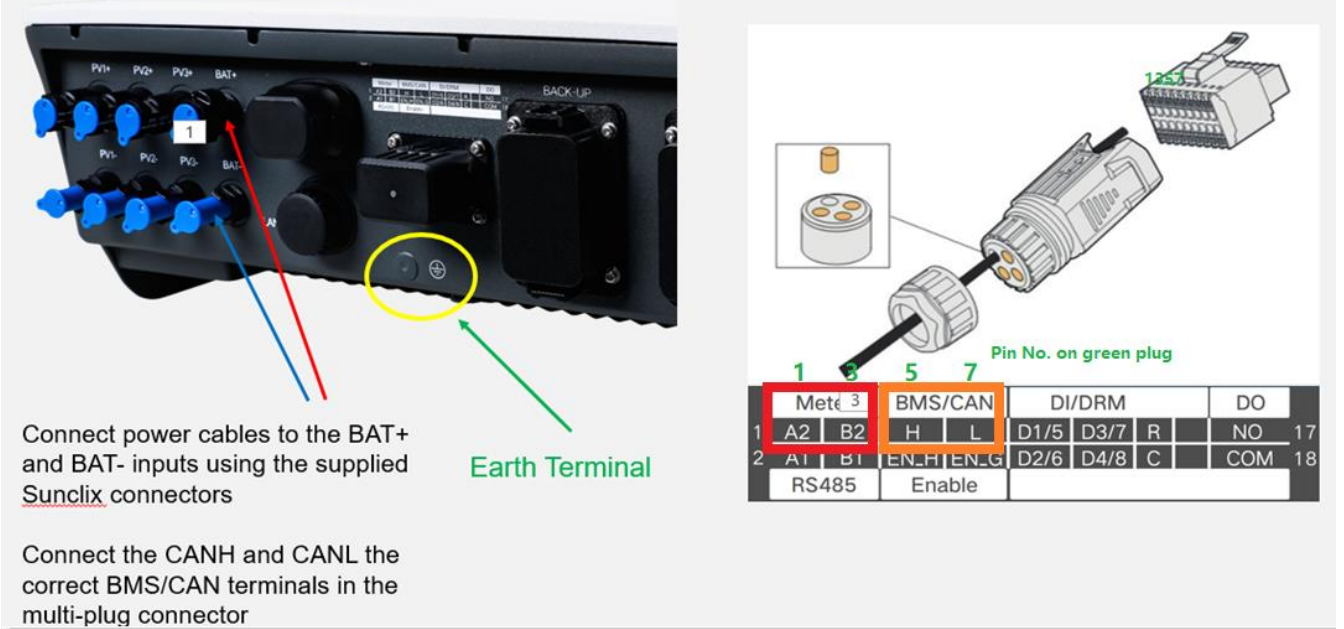

GD\_202106\_Sungrow SBR HV Battery Installation Quick Guide\_global\_V1.0

Page 4 of 6

7. Put on the lid and fix it.

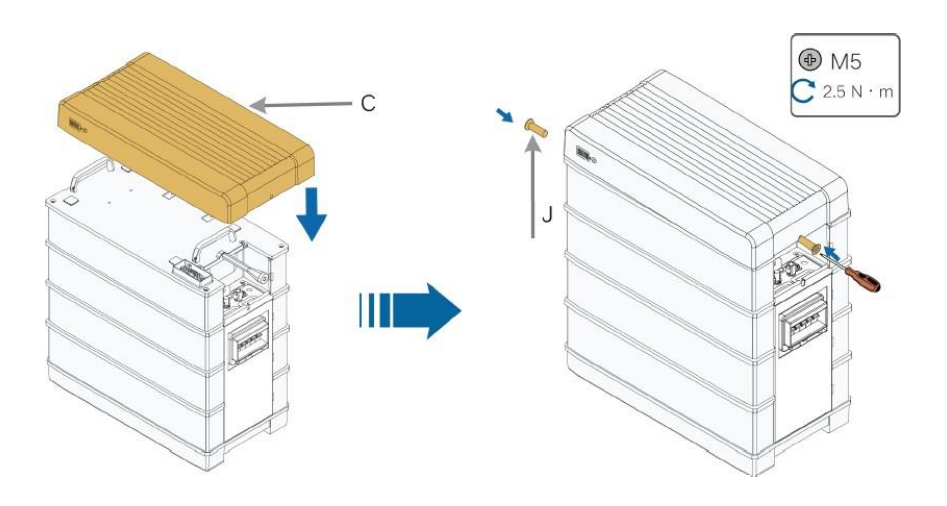

8. A completed installation with a battery isolator is shown below.

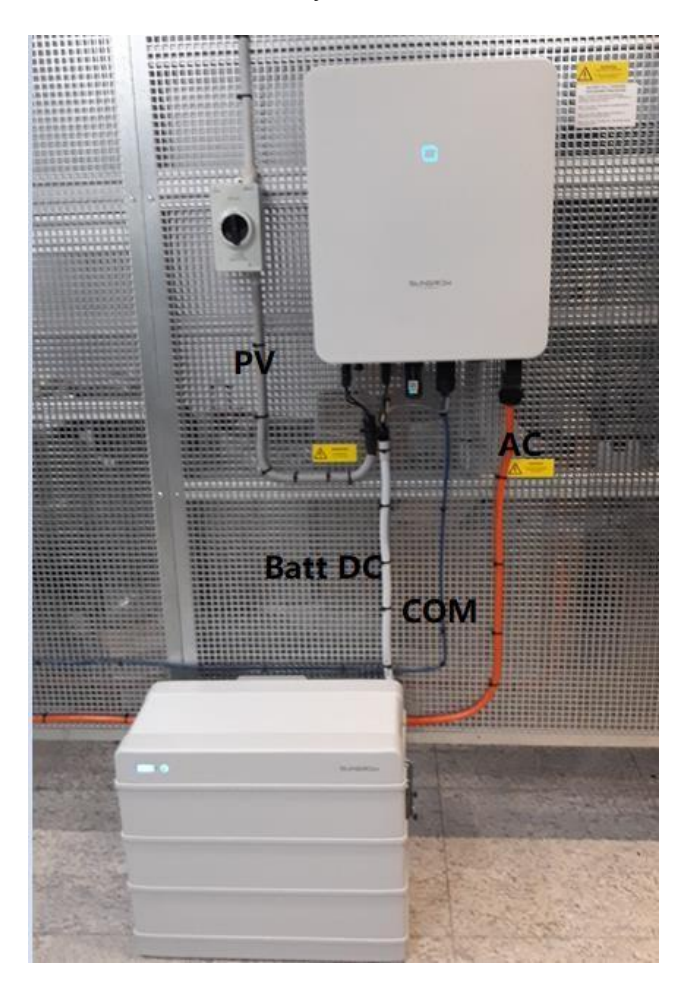

GD\_202106\_Sungrow SBR HV Battery Installation Quick Guide\_global\_V1.0

Page 5 of 6

# **Sungrow SBR HV Battery Commissioning Tips**

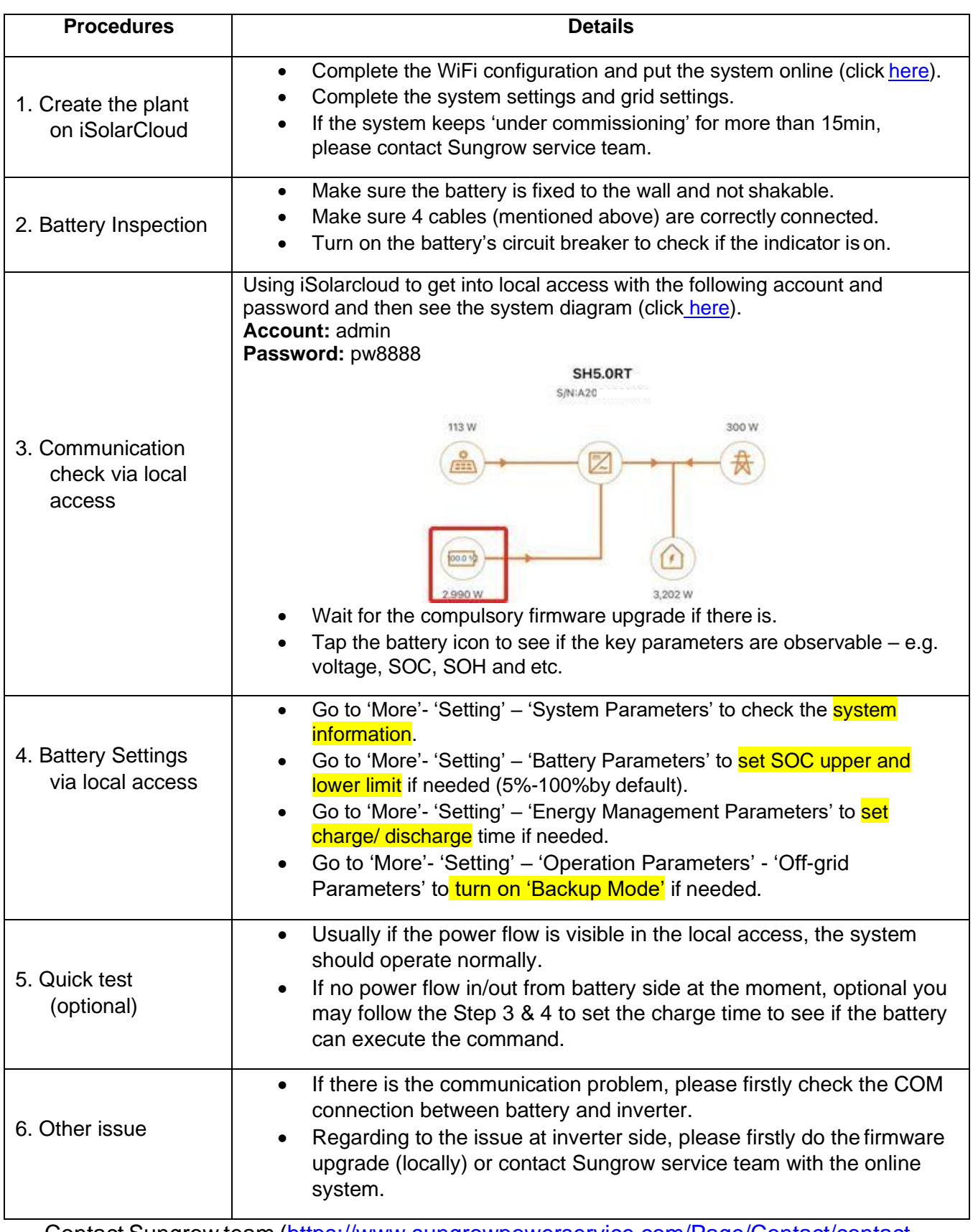

Contact Sungrow team ([https://www.sungrowpowerservice.com/Page/Contact/contact](https://www.sungrowpowerservice.com/Page/Contact/contact-us-global) -us-global) if needed.

GD\_202106\_Sungrow SBR HV Battery Installation Quick Guide\_global\_V1.0